[apache,](http://wiki.intrusos.info/doku.php?id=tag:apache&do=showtag&tag=apache) [proxy](http://wiki.intrusos.info/doku.php?id=tag:proxy&do=showtag&tag=proxy)

## **Apache**

## **Proxy inverso**

[http://desdelaconsola.es/configurar-un-reverse-proxy-en-apache-evitando-errores-con-los-enlaces-htm](http://desdelaconsola.es/configurar-un-reverse-proxy-en-apache-evitando-errores-con-los-enlaces-html/)  $\overline{V}$ 

## **Autentificar contra AD**

<http://desdelaconsola.es/autenticacion-en-apache-con-windows-active-directory/>

From: <http://wiki.intrusos.info/>- **LCWIKI**

Permanent link: **<http://wiki.intrusos.info/doku.php?id=aplicaciones:apache:apache>**

Last update: **2023/01/18 14:35**

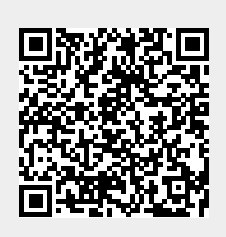